# TIC 1º bachillerato septiembre 2024

En todos los archivos tienes que poner el nombre de la siguiente manera: *actividad\_iniciales\_curso.ext*

Por ejemplo:

*envio\_de\_email\_LBN\_1B.pdf*

*Muy importante: Es imprescindible entregar todas las actividades para ser evaluado/a*

# Envío de un email (10 puntos)

Hacer un post de instagram en el que incluyas todas las recomendaciones para la gestión y envío de email. Pon una captura de la ventana de redacción de tu email y con flechas por las recomendaciones. Tienes que entregar una imagen JPG, en caso de que así sea corregiré con la siguiente lista de verificación (debe incluir todos los puntos para superar la actividad):

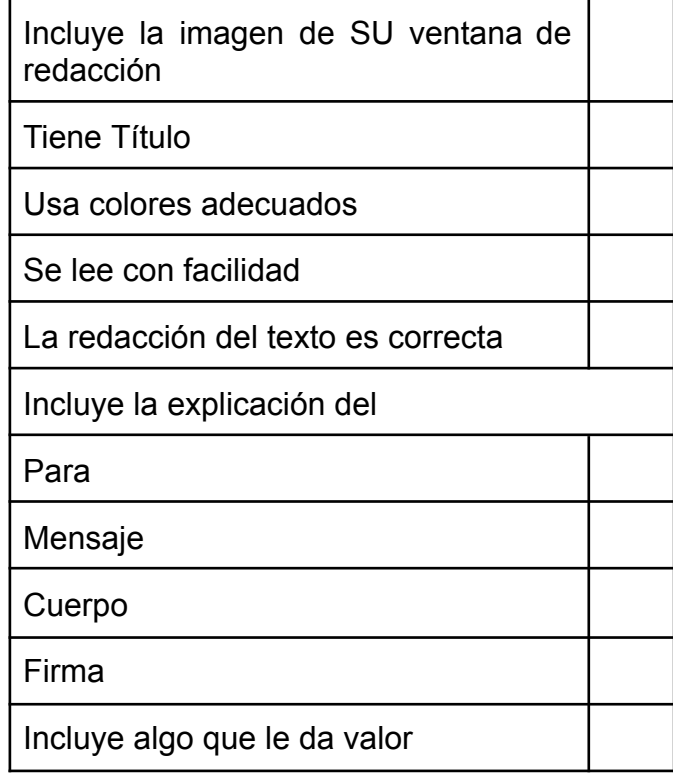

# La sociedad en la que vives (10 puntos)

Tienes que hacer un documento de texto sobre la sociedad en la que vives (sociedad de la información y del conocimiento, ventajas y desventajas del uso de la tecnología, profesiones que están cambiando, profesiones del futuro, el concepto de Knowmads).

● **Entrega un PDF. En caso de que tenga este formato corregiré con la siguiente lista de verificación (**debe incluir todos los puntos para superar la actividad**):**

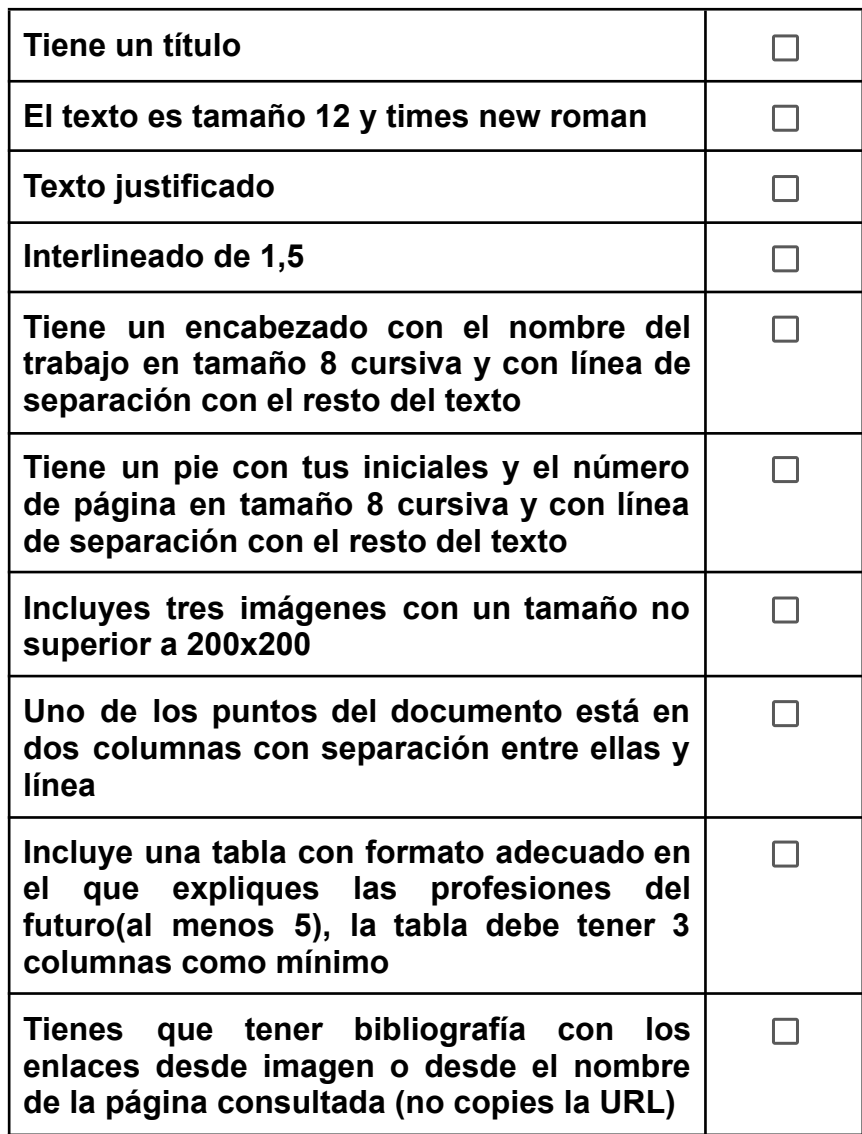

● **De acuerdo a este contenido crea un post de instagram con Canva.** Tienes que entregar un gif animado para redes. **En caso de que tenga este** **formato corregiré con la siguiente lista de verificación (**debe incluir todos los puntos para superar la actividad**):**

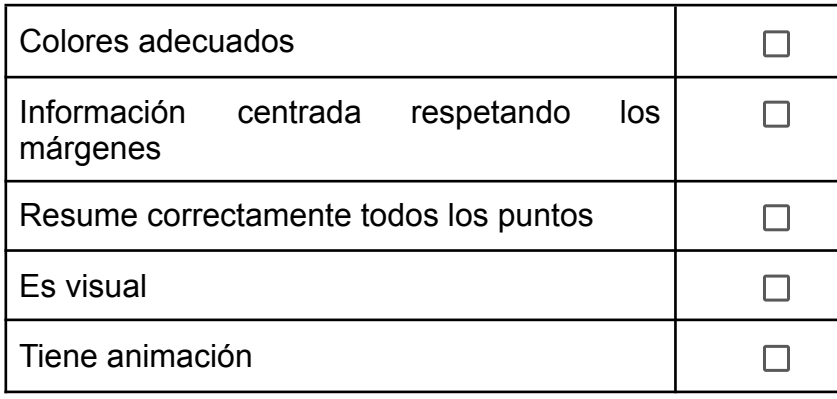

## Hardware de un PC (10 puntos)

Crea con Genially un recurso en el que enumeres los elementos importantes a la hora de comprar un ordenador. Al situarse sobre cada uno de ellos debe abrir una pequeña ventana en la que explica:

- Su función
- Cómo se mide su capacidad/velocidad
- Con qué otros elementos del ordenador se relaciona

Incluye de alguna forma atractiva un comentario sobre cómo contamina el uso de la tecnología. **Entrega la URL en un documento, el enlace tiene que funcionar.** Si es correcto el documento y el enlace tendré en cuenta la siguiente lista de verificación:

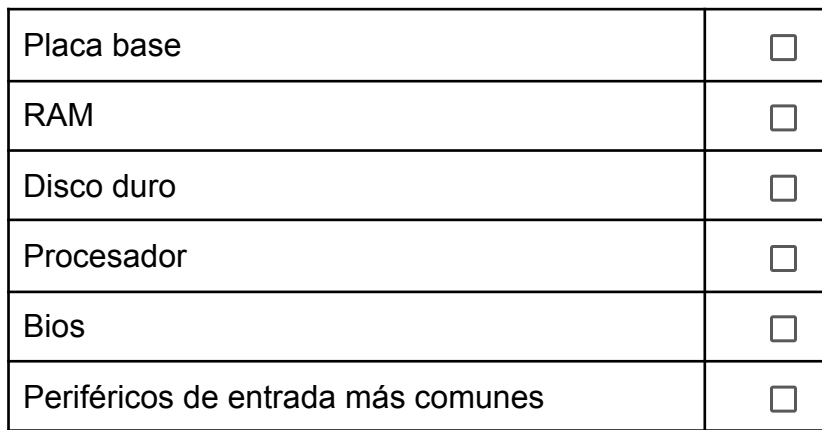

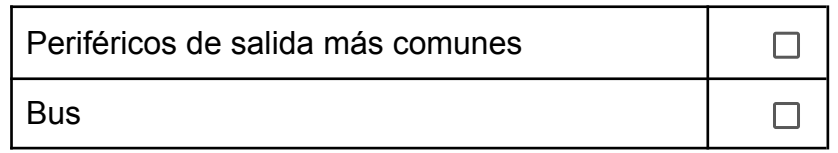

## Software de un PC (10 puntos)

Ya sabes que tienes que usar software libre y respetar los derechos de autor. Conoces los tipos de software, los tipos de información, dónde se almacenan, lo tipos de archivo, el big data…(tienes toda la información en los tema de Moodle) Contesta a las siguientes preguntas tipos test, pero copia las preguntas y las respuestas en un documento aparte, usa documentos de google. Si el archivo es del tipo correcto lo corregiré con la siguiente lista de verificación:

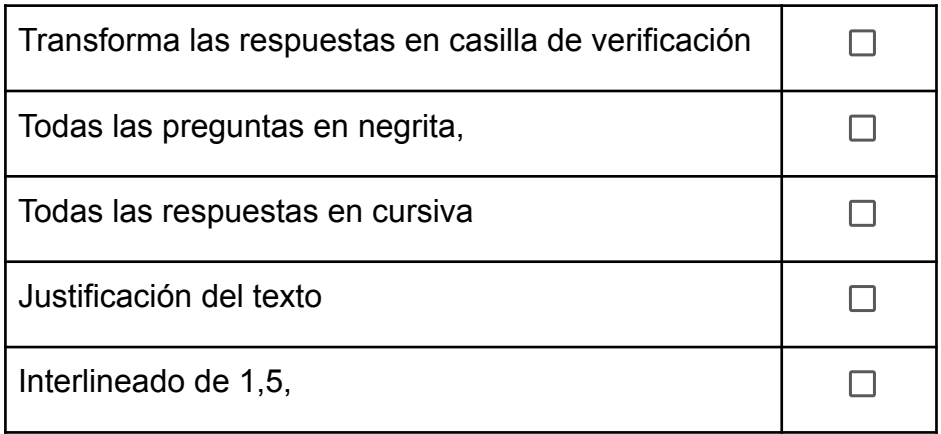

#### Tipos de Software

- 1. ¿Cuál de los siguientes es un ejemplo de software de sistema?
	- a) Microsoft Word
	- b) Windows 10
	- c) Adobe Photoshop
	- d) VLC Media Player
- 2. El software de aplicación se utiliza para:
	- a) Gestionar los recursos del hardware
	- b) Realizar tareas específicas para el usuario
- c) Facilitar la comunicación en red
- d) Proteger contra virus
- 3. ¿Qué tipo de software es Linux?
	- a) Software de aplicación
	- b) Software de programación
	- c) Software de sistema
	- d) Software de entretenimiento

Tipos de Información y Dónde se Almacenan

- 4. ¿Qué tipo de información suele almacenarse en bases de datos?
	- a) Música y videos
	- b) Información estructurada
	- c) Programas ejecutables
	- d) Juegos
- 5. El almacenamiento en la nube se caracteriza por:
	- a) Guardar información en dispositivos locales
	- b) Guardar información en servidores remotos accesibles a través de internet
	- c) Ser más costoso que el almacenamiento en discos duros
	- d) Solo ser útil para grandes empresas
- 6. ¿Cuál de los siguientes es un dispositivo de almacenamiento primario?
	- a) Disco duro
	- b) Memoria RAM
	- c) CD-ROM
	- $\circ$  d) USB

#### Tipos de Archivo

- 7. ¿Qué tipo de archivo tiene la extensión .docx?
	- a) Archivo de imagen
	- b) Archivo de audio
	- c) Documento de texto
	- d) Archivo comprimido
- 8. Los archivos .mp3 son usados para almacenar:
	- a) Imágenes
	- b) Videos
	- c) Documentos de texto
	- d) Audio

 $\circ$ 

- 9. ¿Cuál es la extensión típica de un archivo comprimido?
	- a) .pdf
	- b) .zip
	- $\circ$  c) .jpg
	- d) .exe

#### Big Data

10.El Big Data se refiere a:

- a) Pequeñas cantidades de datos fáciles de procesar
- b) Grandes volúmenes de datos complejos que requieren técnicas avanzadas para su procesamiento
- c) Datos almacenados únicamente en dispositivos locales
- d) Información exclusivamente financiera
- 11. Una de las características del Big Data es:
	- a) Poca variedad
	- b) Velocidad de generación y procesamiento de datos
	- c) Bajo volumen de datos
	- d) Baja veracidad de los datos
- 12.¿Cuál de los siguientes sectores puede beneficiarse del Big Data?
	- a) Salud
	- b) Educación
	- c) Comercio
	- d) Todos los anteriores

#### **Licencias**

13.¿Qué tipo de licencia permite modificar y distribuir libremente el software?

- a) Licencia comercial
- b) Licencia freeware
- c) Licencia de software libre
- d) Licencia shareware

14.Una licencia de software privativo generalmente:

- a) Permite modificar el código fuente
- b) Restringe el acceso al código fuente
- $\circ$  c) Es gratuita
- d) Permite su distribución libre

15.¿Qué es una licencia Creative Commons?

- a) Una licencia que restringe el uso del software
- b) Una licencia que permite a los autores mantener algunos derechos mientras permiten ciertos usos de su obra
- c) Una licencia exclusiva para software educativo
- d) Una licencia que prohibe cualquier distribución del software

#### Preguntas Misceláneas sobre TIC

- 16.¿Cuál de los siguientes es un ejemplo de software de programación?
	- a) Microsoft Excel
	- b) Visual Studio
	- c) Adobe Reader
	- d) Spotify
- 17.El formato de archivo .png es principalmente utilizado para:
	- a) Documentos de texto
	- b) Imágenes con fondo transparente
	- c) Archivos de audio
	- d) Archivos comprimidos
- 18.¿Qué significa la sigla RAM?
	- a) Read Access Memory
	- b) Random Access Memory
- c) Rapid Access Memory
- d) Reduced Access Memory
- 19.¿Cuál es la principal diferencia entre un archivo .jpg y un archivo .raw?
	- a) El archivo .jpg es sin pérdida de calidad
	- b) El archivo .raw es comprimido
	- c) El archivo .jpg es comprimido con pérdida de calidad, mientras que el archivo .raw contiene todos los datos sin procesar
	- d) No hay diferencia
- 20.¿Qué tipo de archivo es más adecuado para la transferencia de documentos que no deben ser editados?
	- a) .docx
	- b) .txt
	- c) .pdf
	- d) .xls

# Diseña un producto IoT (10 puntos)

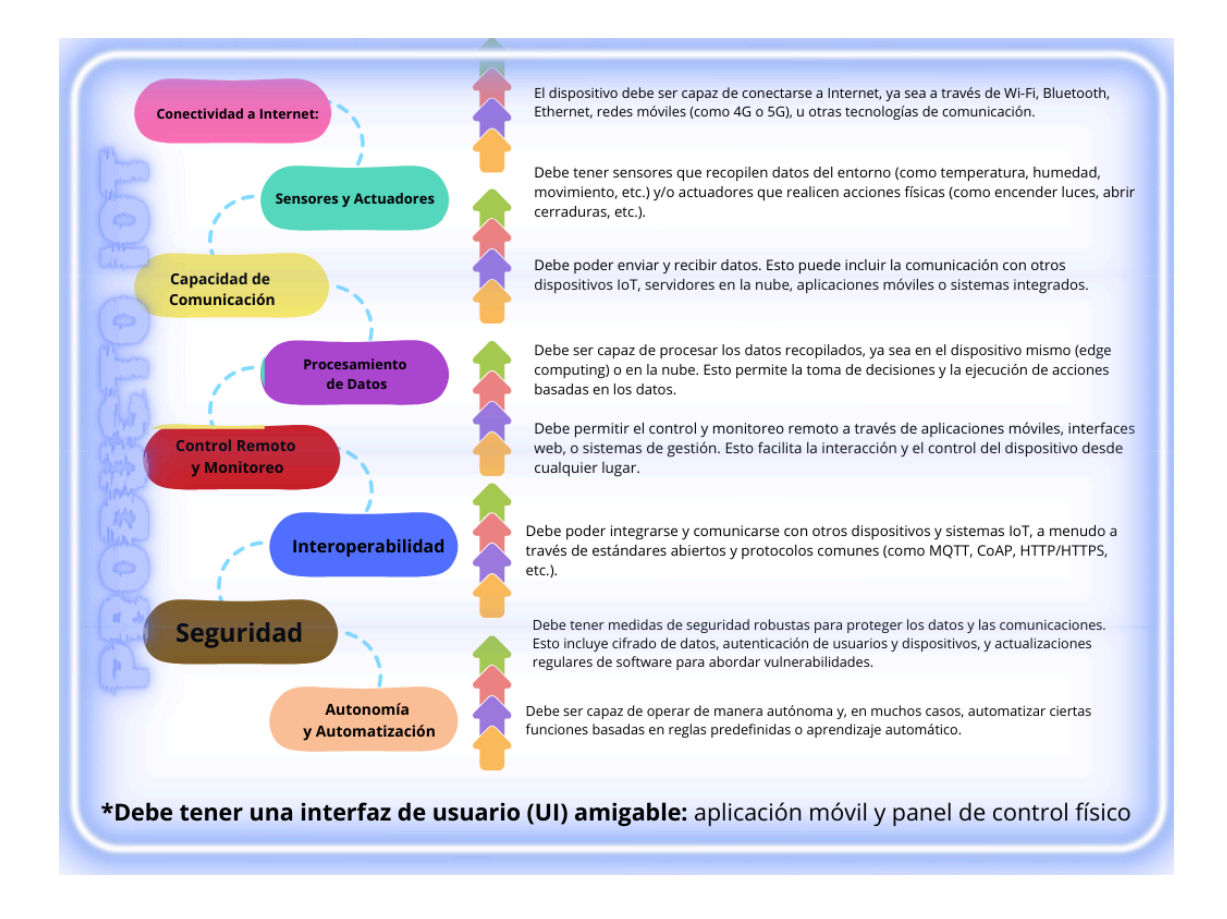

Tienes que diseñar un recurso para vender tu producto IoT, Me tienes que convencer de que el producto lo necesito para mi vida diaria.

Tiene que ser un producto que NO EXISTA por lo que debes de investigar muy bien para no plagiar. No puede ser una versión, tiene que ser algo totalmente original. Por ejemplo, hay zapatillas "inteligentes" pues eso no lo puedes usar. Si el producto es totalmente original pasaré a corregir la actividad teniendo en cuenta:

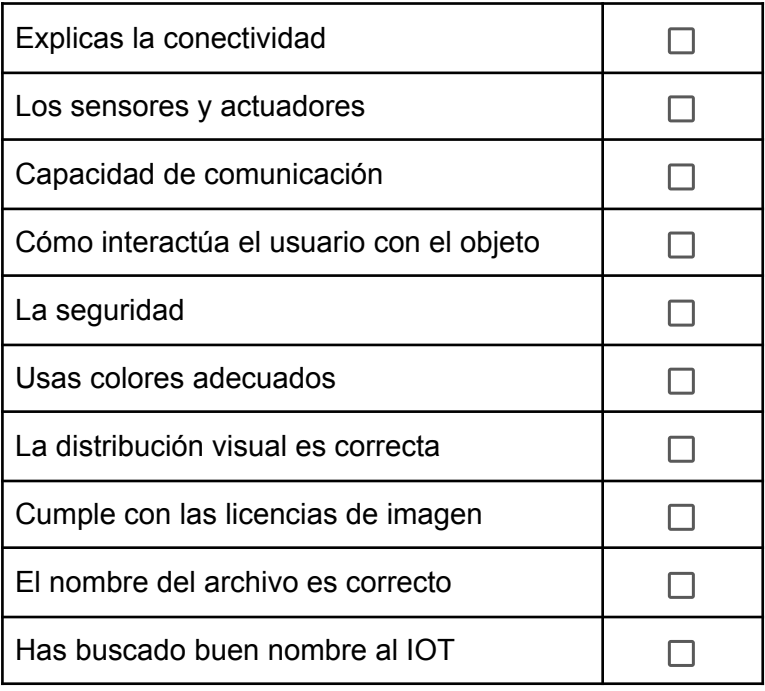

**Recuerda que:** El 'Internet of Things' o Internet de las Cosas (IoT, por sus siglas en inglés) es la capacidad de los objetos de transferir datos por internet sin necesidad de interacciones, es decir, sin que ningún usuario tenga que intervenir.